# **EDUCONNECT**

# **Qu'est-ce que c'est ?**

Educonnect est un compte unique qui permet d'accéder à un ensemble de services et démarches en ligne pour suivre la scolarité de vos enfants de la primaire au lycée.

Pour les parents, un seul compte pour tous les enfants

Educonnect est le portail d'accès unique à Pronote (suivi de la scolarité de votre enfant) et aux Téléservices (bourses, orientation, paiement des factures de self).

## **ELEVES**

Depuis mars 2021, tous les élèves ont eu un compte Educonnect.

Ce compte leur servira jusqu'en Terminale, l'identifiant et le mot de passe ne changeront pas. Chaque élève doit impérativement **renseigner une adresse mail** car, en cas de perte de l'identifiant ou du mot de passe, Educonnect permet la récupération de ces informations :

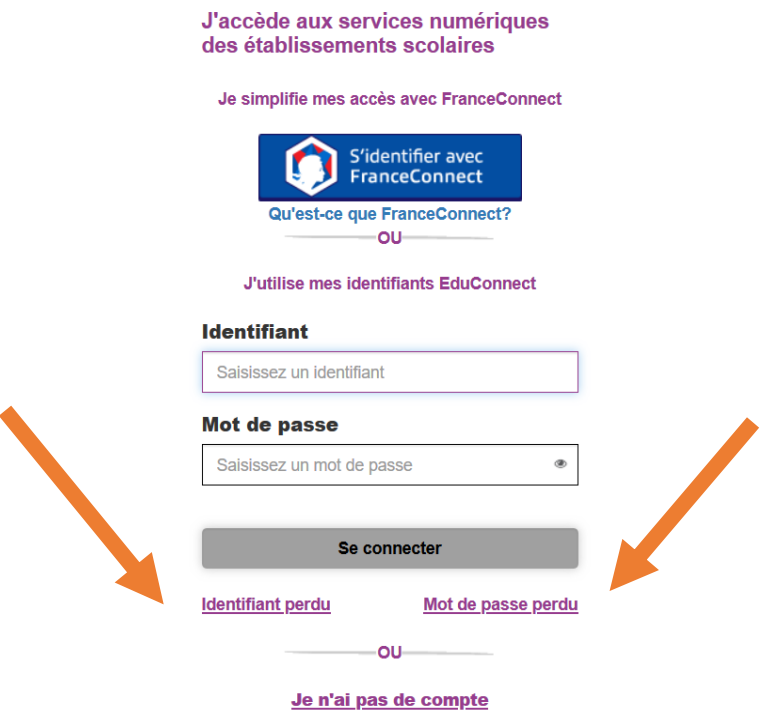

Votre enfant est en 5<sup>ème</sup>, 4<sup>ème</sup> ou 3<sup>ème</sup> et il n'a pas renseigné d'adresse mail.

Pour récupérer identifiant et/ou mot de passe, merci d'adresser une demande par mail au référent numérique du collège :

[Lionel.Tapon@ac-nantes.fr](mailto:Lionel.Tapon@ac-nantes.fr)

Votre enfant est en 6ème : un identifiant et un mot de passe lui a été transmis le jour de la rentrée et il a bénéficié de 2h d'initiation à l'environnement numérique au collège.

# **PARENTS**

Chaque parent doit se créer un compte Educonnect, vous trouverez ci-dessous le mode d'emploi étape par étape :

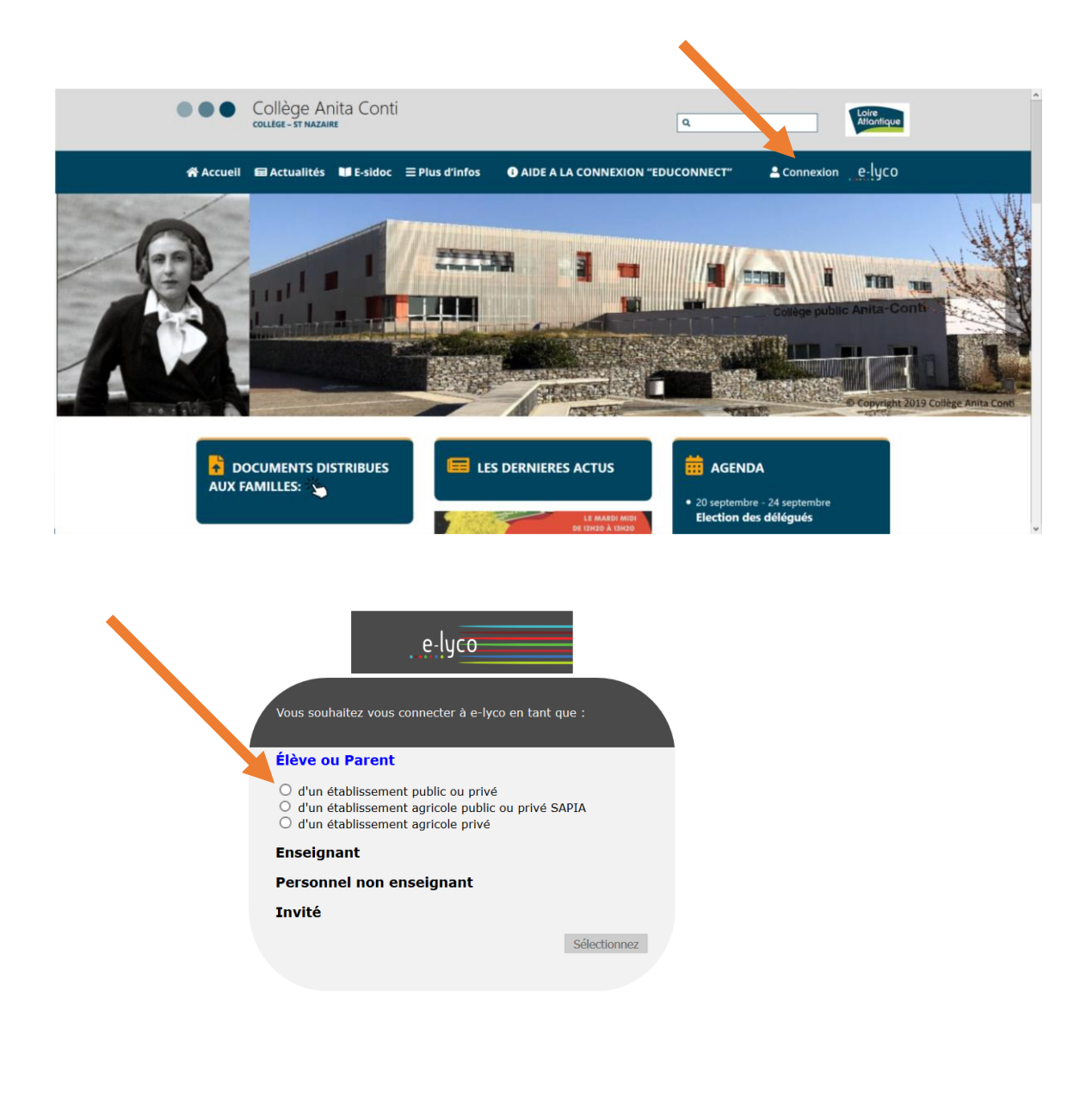

![](_page_2_Picture_26.jpeg)

![](_page_3_Picture_0.jpeg)

Soit vous avez directement le lien vers Pronote sur la page d'accueil, soit vous le retrouvez dans les Services externes :

![](_page_3_Picture_31.jpeg)

#### Pour installer Pronote sur votre smartphone : QR code à flasher

![](_page_4_Picture_1.jpeg)

En cas de difficulté d'installation, contactez Mme Reichel, Principale-adjointe :

[Anne.Reichel@ac-nantes.fr](mailto:Anne.Reichel@ac-nantes.fr)